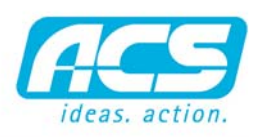

software. hardware. service.

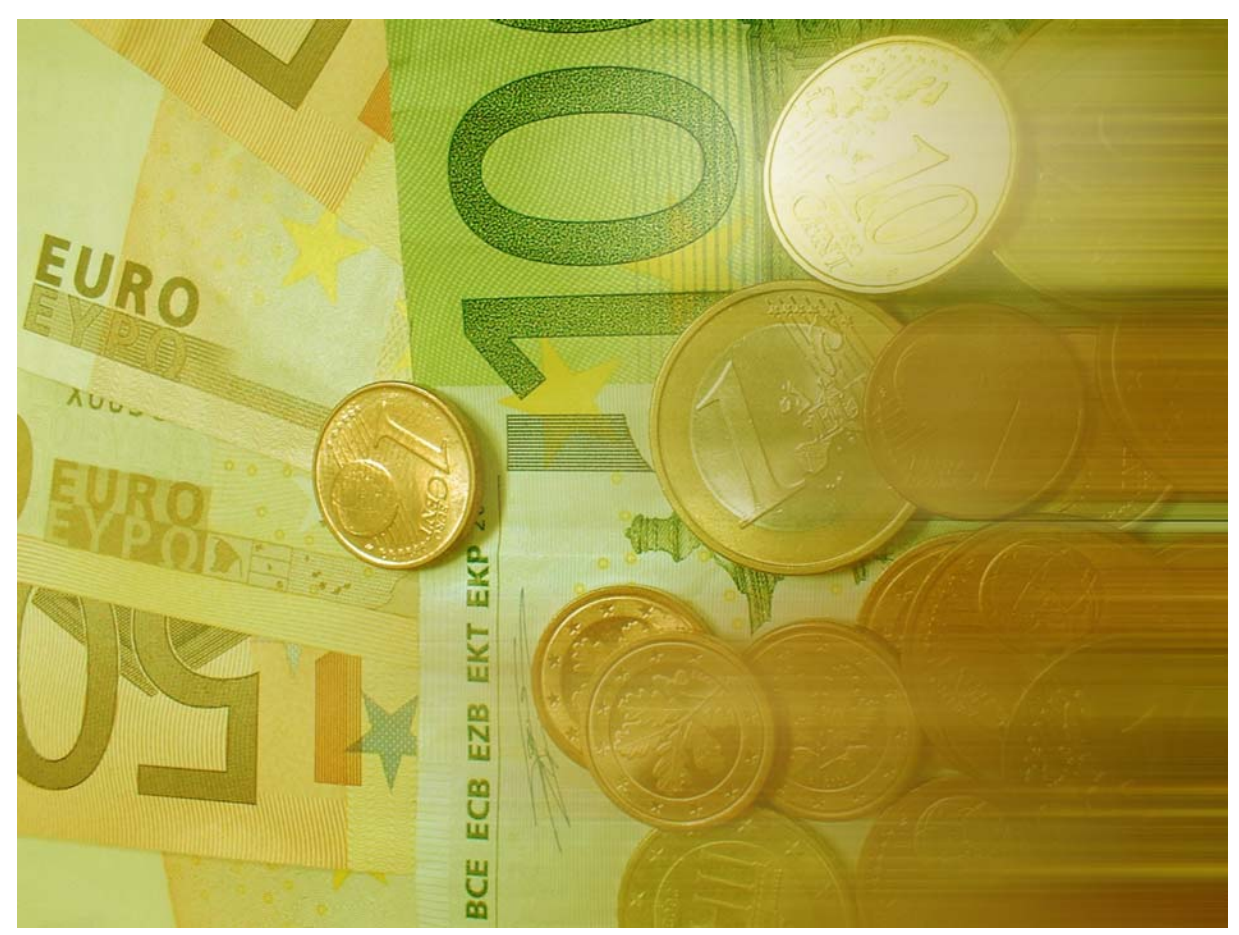

*Modello 770 – il modulo RADIX per una facile gestione dei dati 770*

# MOD.770/SC+SE (RITENUTA)

#### ELABORAZIONE MODELLO 770

Con questo modulo si possono inserire ed elaborare i dati delle ritenute per liberi professionisti e collaboratori occasionali. Oltre alle elaborazioni come estratto conto, liste di controllo e liste per i versamenti da effettuare si possono esportare i dati per la dichiarazione annuale. Un punto importante è la semplicità e velocità per la creazione delle certificazioni.

# CONTABILITÀ FINANZIARIA

Durante la registrazione di contabilità per le registrazioni contrassegnate come modello 770 esiste all'inizio della registrazione la possibilità di lanciare il programma inserimento registrazione 770. Si compileranno tutti i dati richiesti e dopo aver salvato la registrazione si ritornerà al programma di contabilità.

#### PARTITE APERTE

Le partite aperte vengono create nel programma modello 770, gestite nel programma standard di contabilità e controllate per il pagamento delle ritenute mensili.

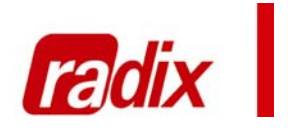

#### FUNZIONI

- Contabilità finanziaria - Stampa parcelle - Pagamento ritenuta - Semplicità creazione certificazioni - Collegamento partite aperte

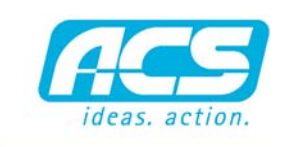

software. hardware. service.

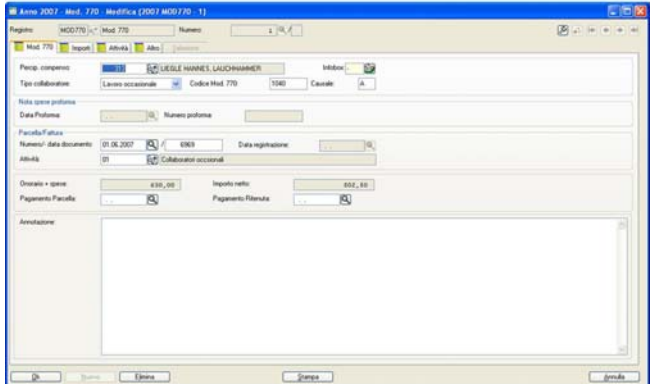

*Inserimento parcella*

# STAMPA DELLE PARCELLE

Esiste un programma che stampa le parcelle dai dati inseriti nel programma modello 770. Questo può essere utile per i collaboratori che non hanno la possibilità di stampare autonomamente le parcelle da presentare all'azienda.

# INSERIMENTO PAGAMENTO RITENUTA

Il modulo 770 permette di aggiornare le registrazioni inserendo la data del pagamento effettuato della ritenuta utilizzando un programma semplice attraverso vari filtri.

### **LISTE**

Sono disponibili liste di controllo dei dati inseriti, la distinta delle ritenute per effettuare il versamento e la distinta versamento contributo INPS.

# **CERTIFICAZIONI**

Si possono creare lettere per la certificazione personalizzate con la possibilità di modificare i testi liberamente e crearne di tipo differente a secondo del percipiente.

#### **SPESE**

Attraverso una tabella si possono inserire i costi relativi ai chilometri fatti dall'autovettura.

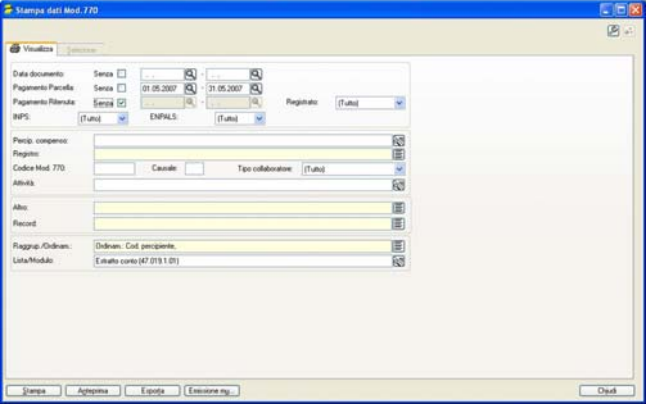

*Stampa di controllo*